$\mathbf{u}$   $\mathbf{v}$ 

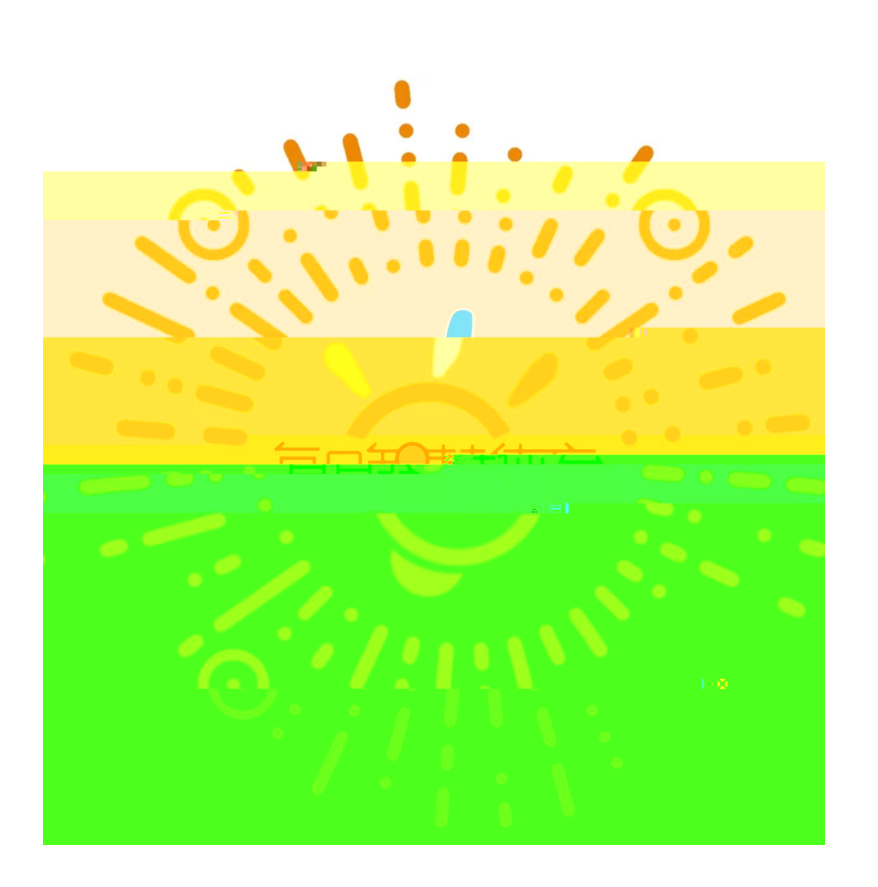

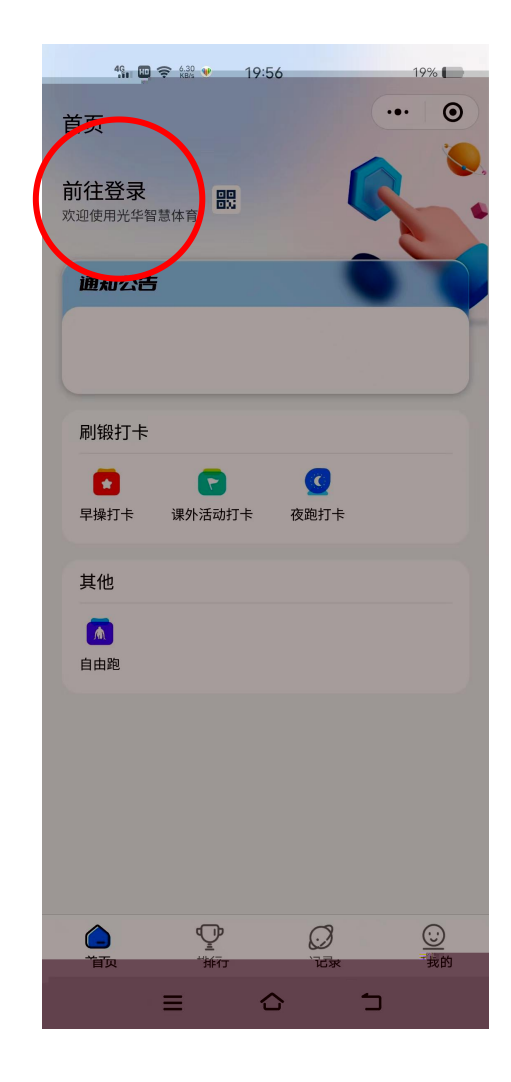

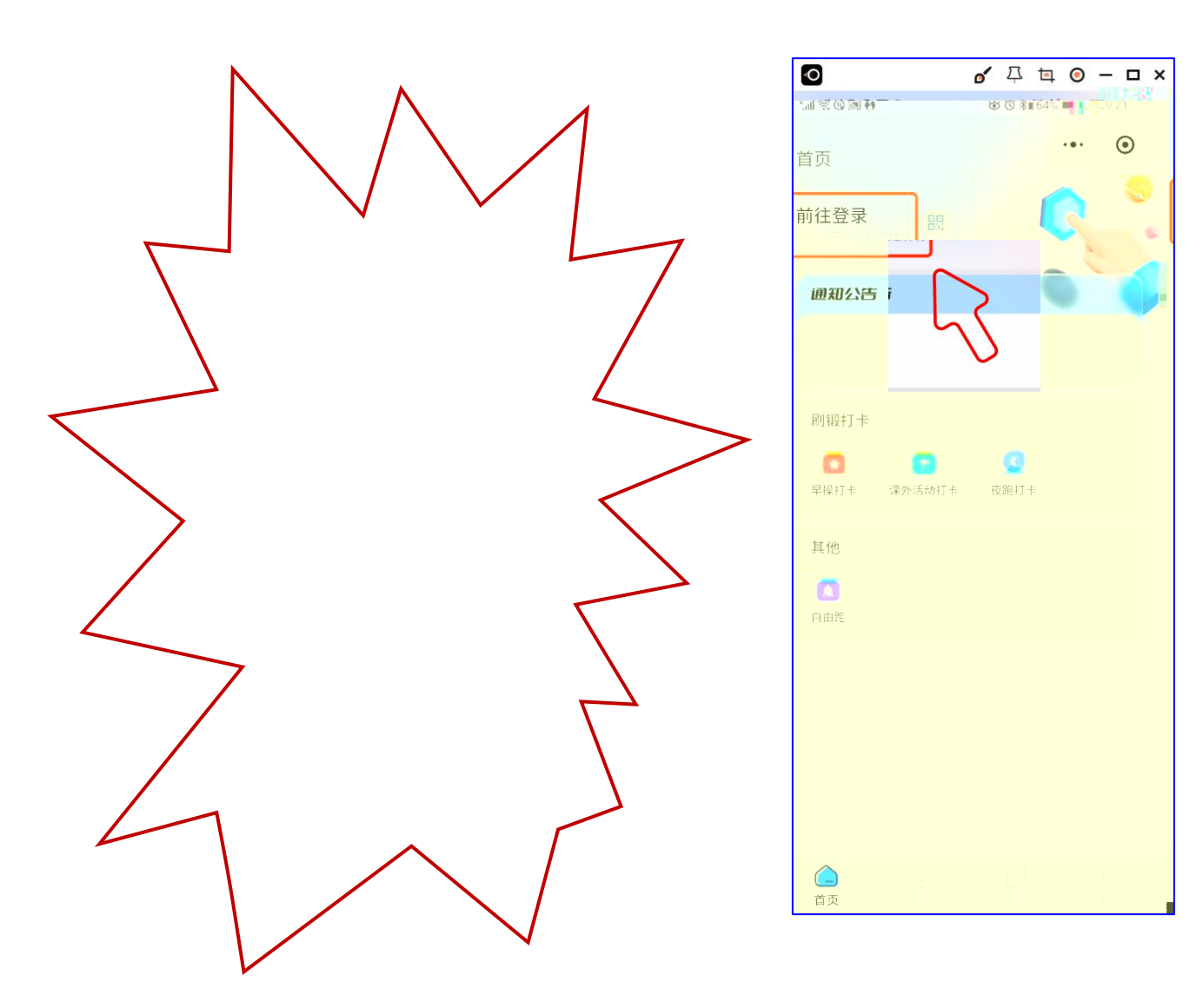

 $\mathbf{u}$   $\mathbf{u}$   $\mathbf{u}$   $\mathbf{u}$   $\mathbf{u}$ 

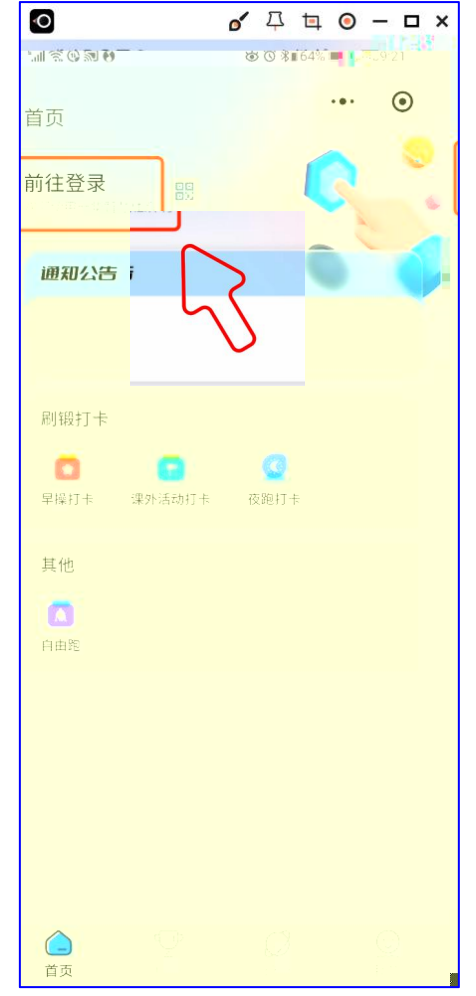

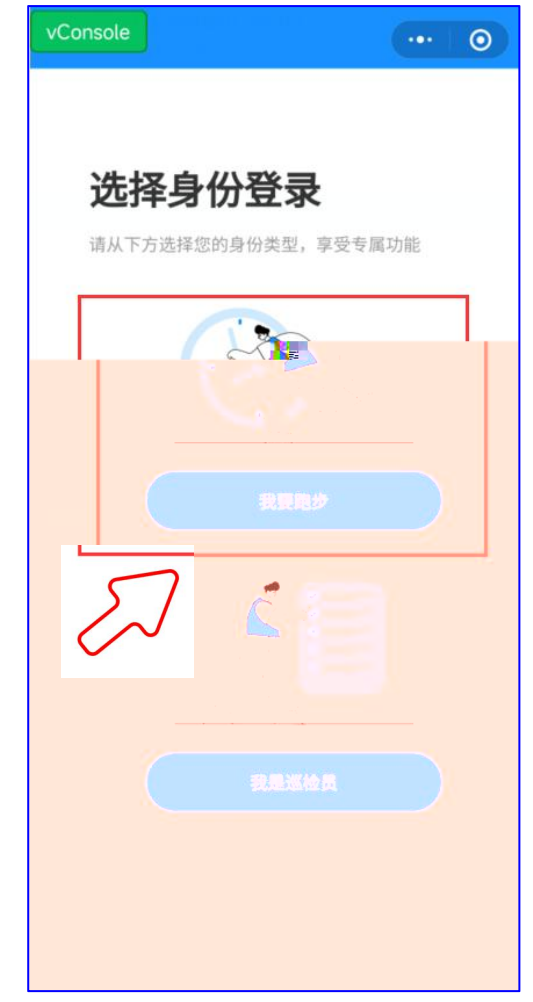

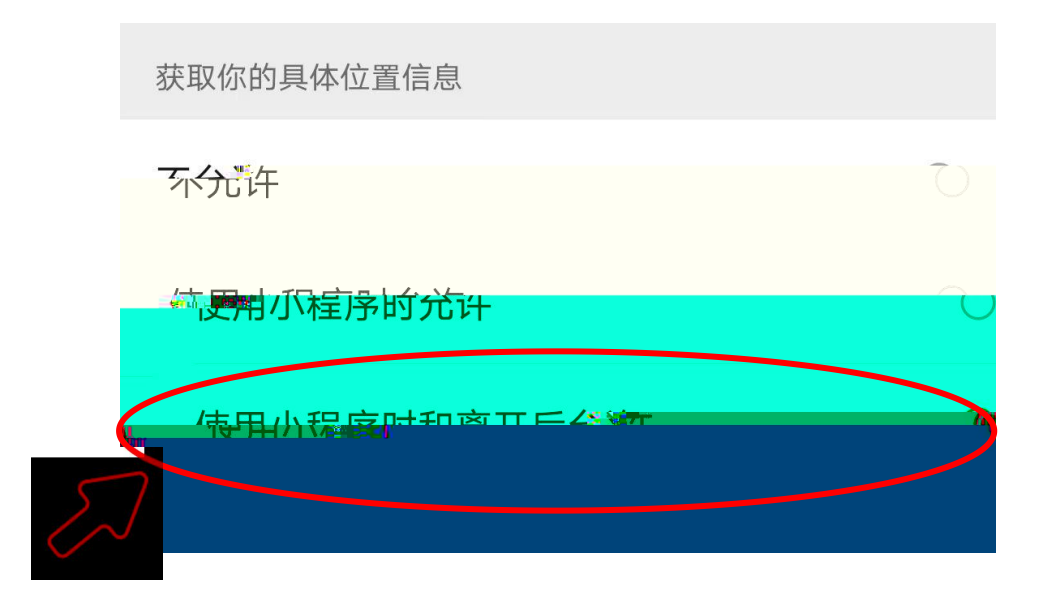

 $\mathbf{u} = \mathbf{u}$  , and  $\mathbf{u} = \mathbf{u}$ 

时和离开后允许"

选择"使用小程序

 $\mathbf{u} = \mathbf{u}$ 

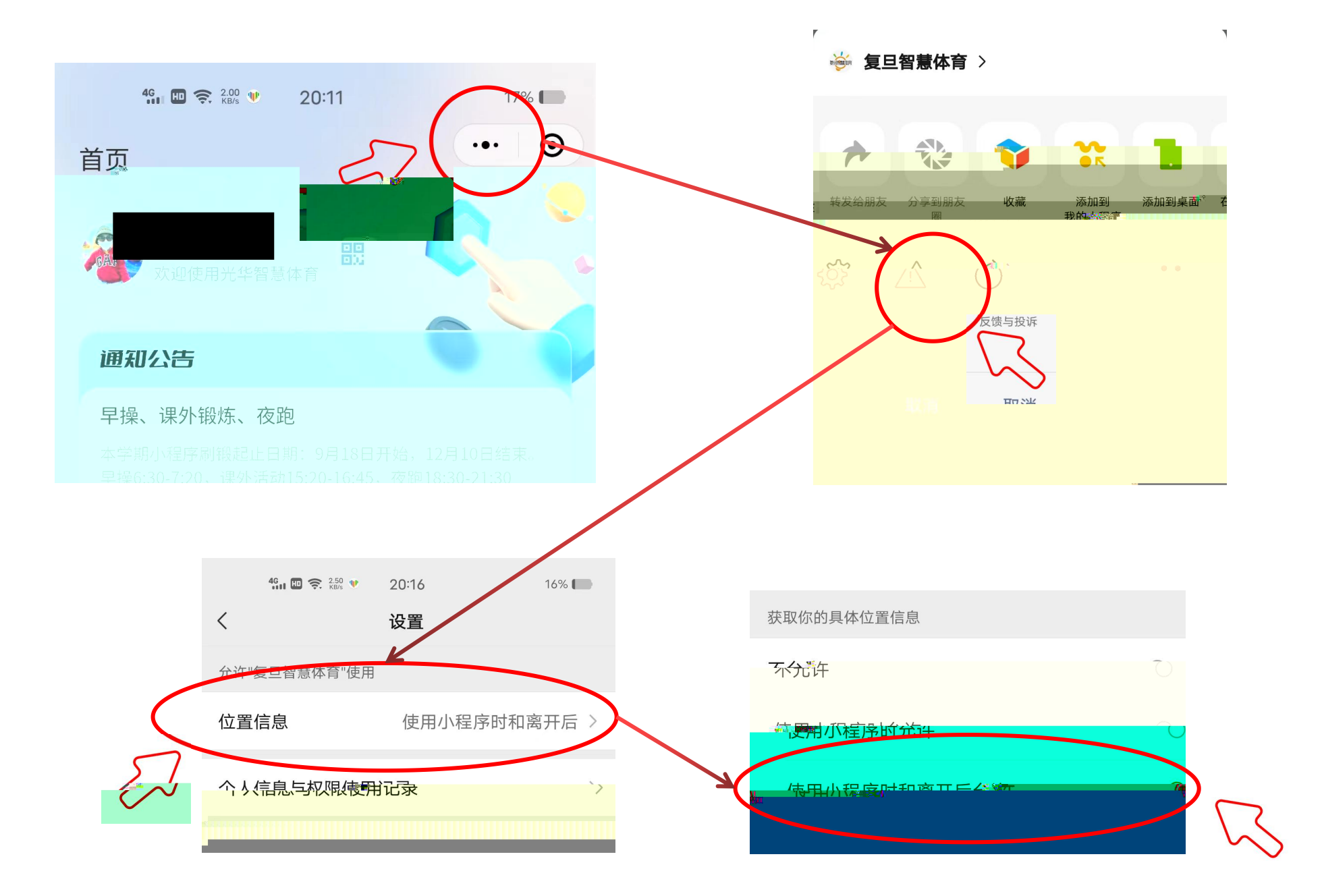

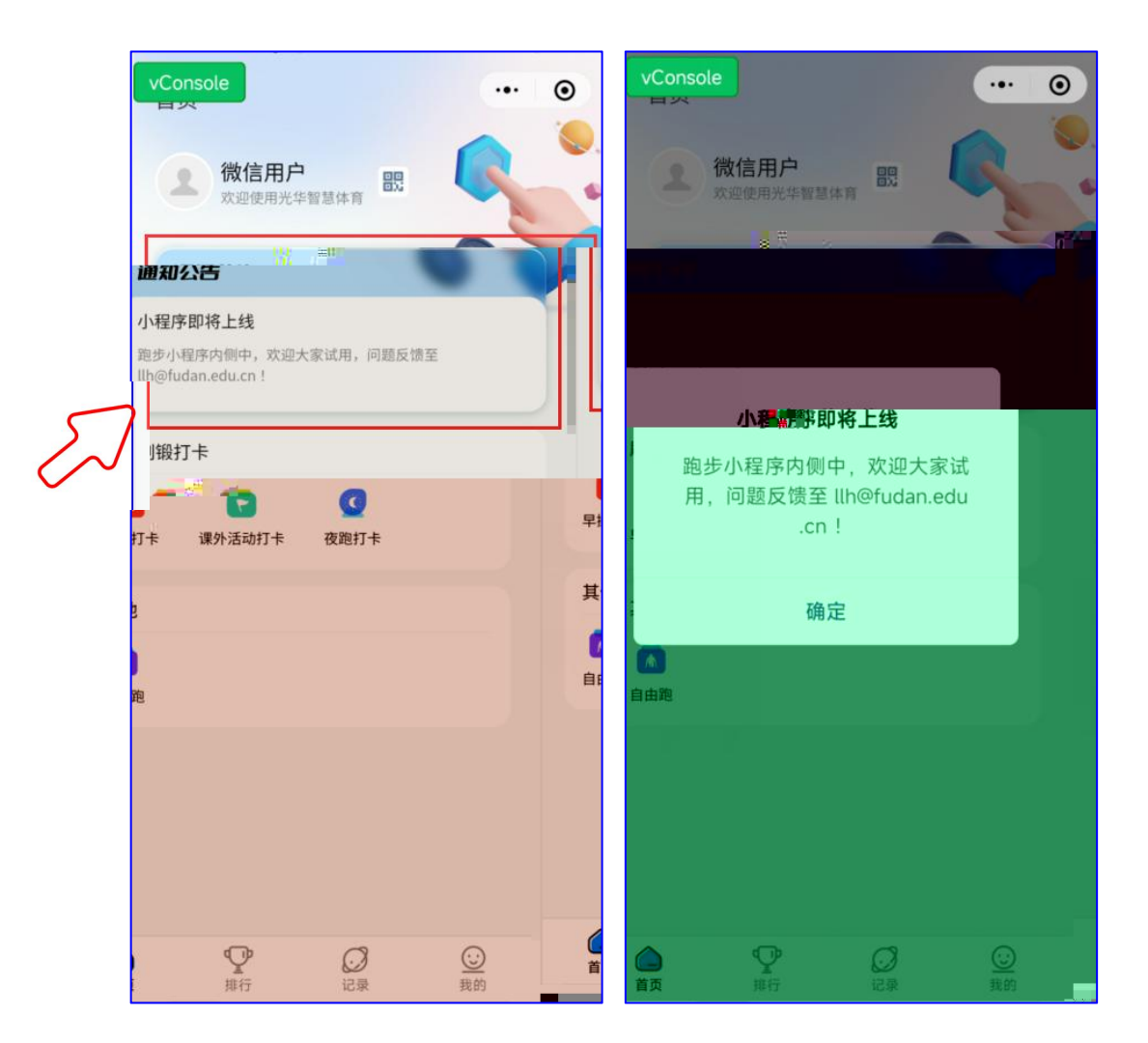

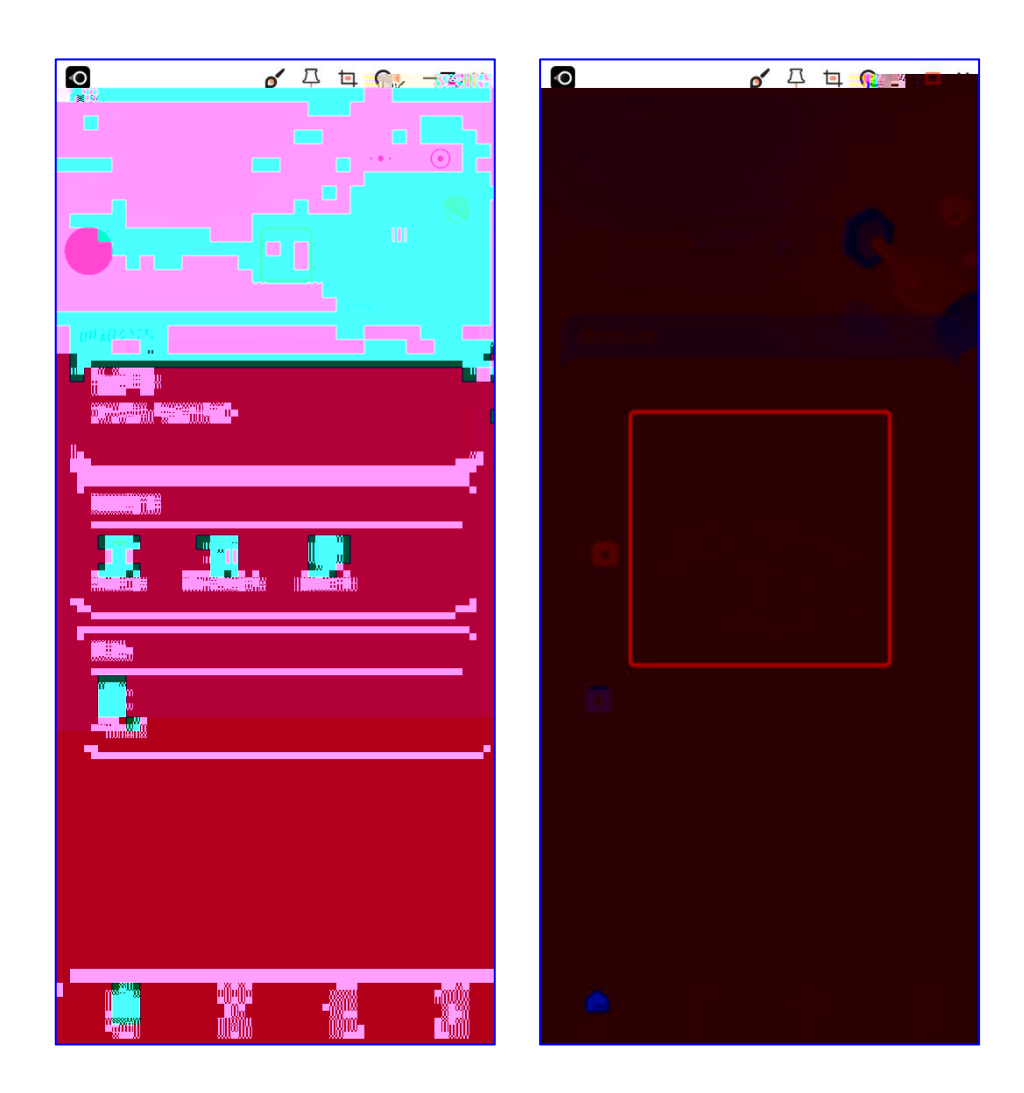

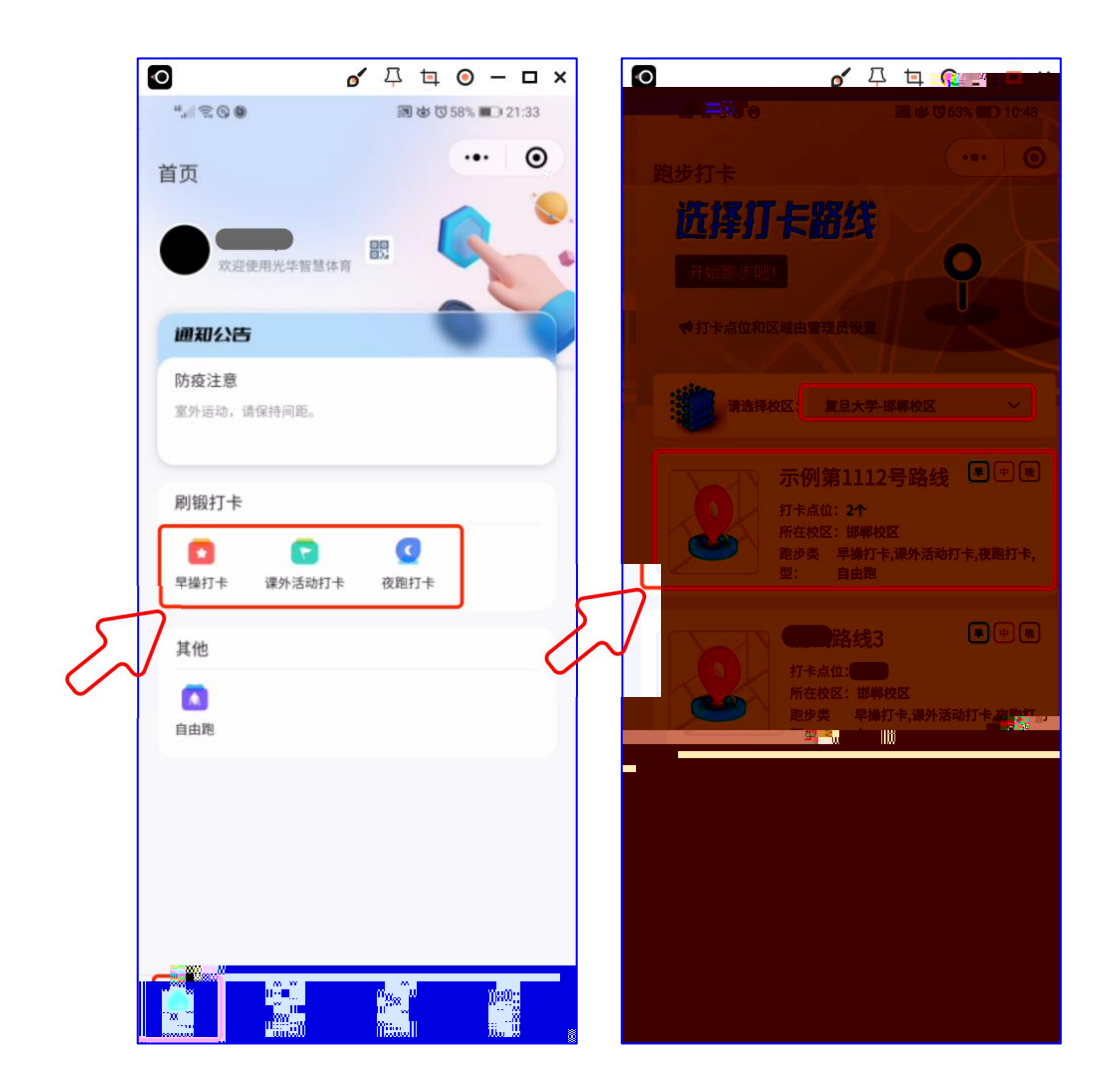

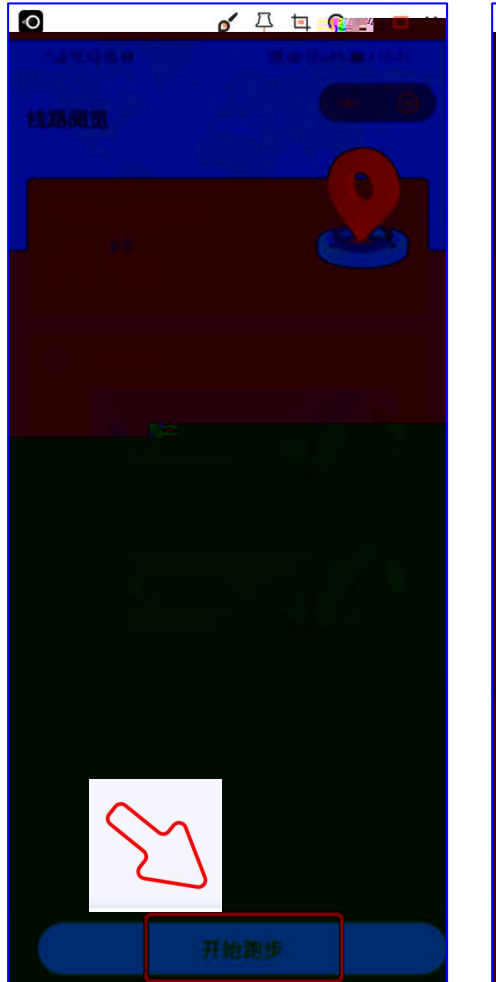

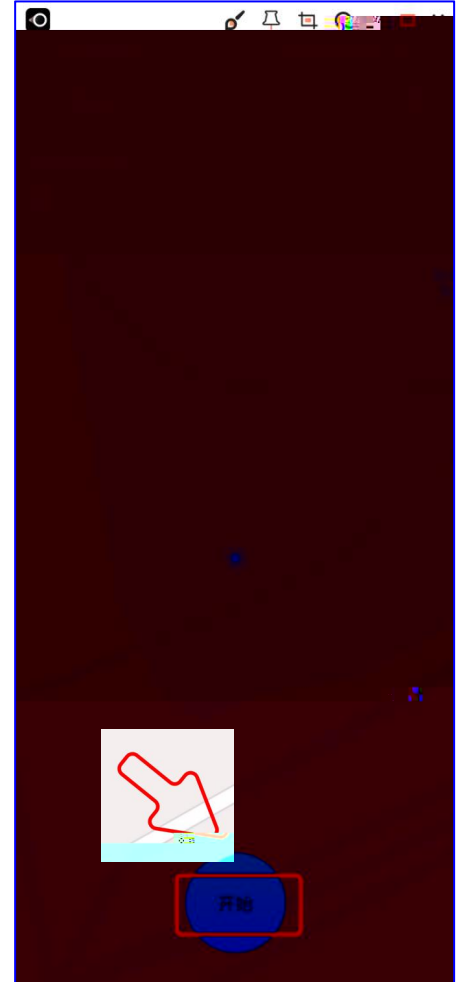

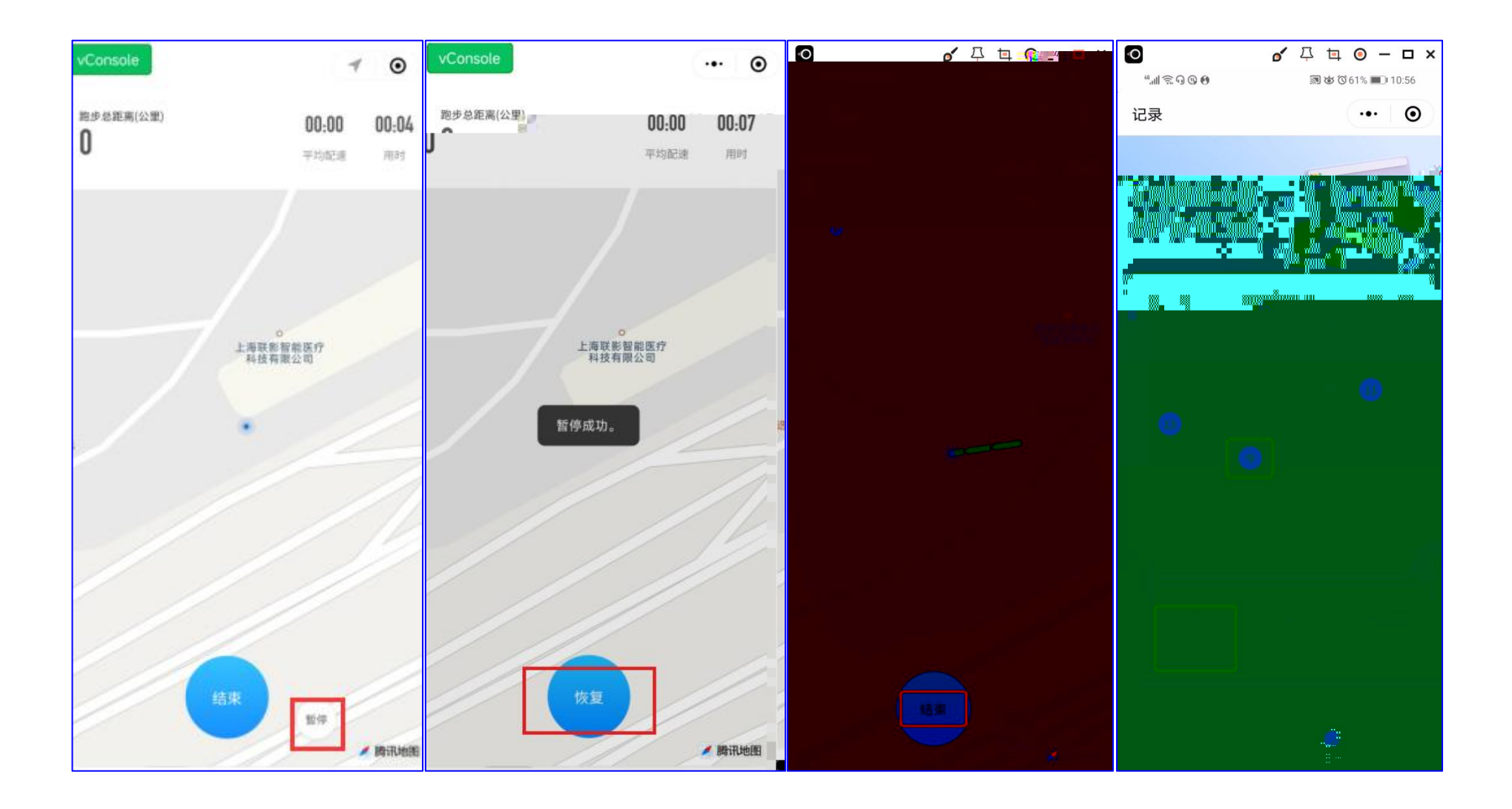

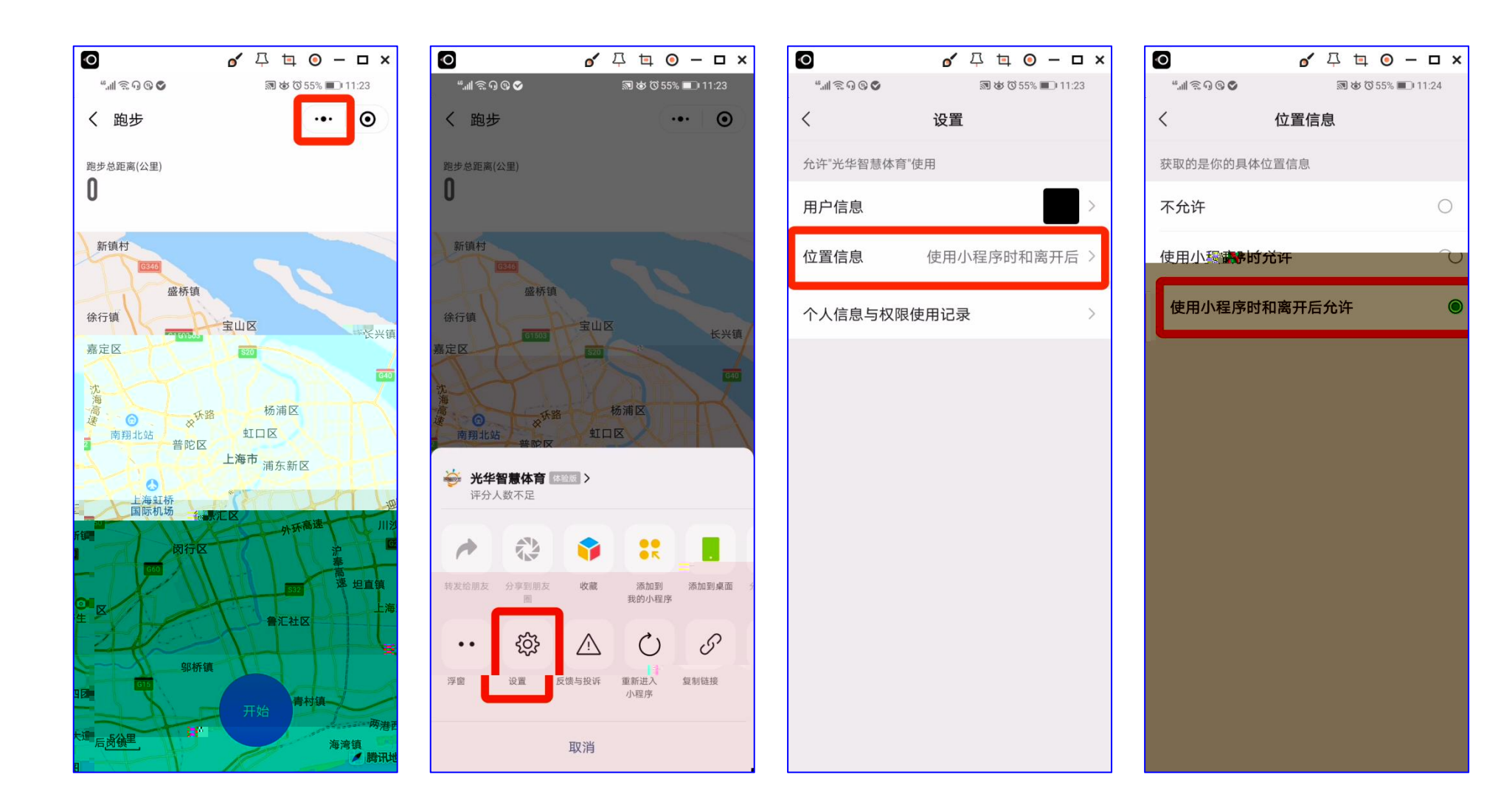

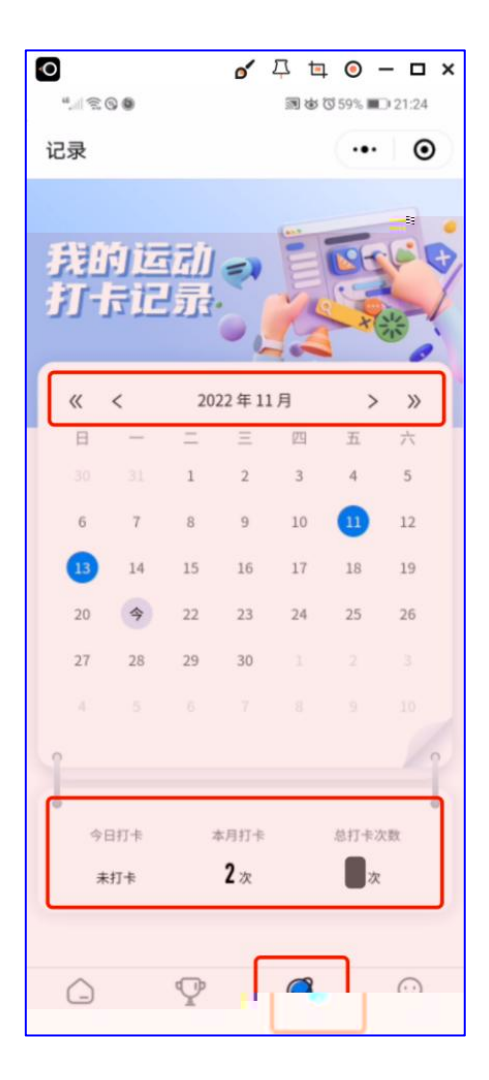

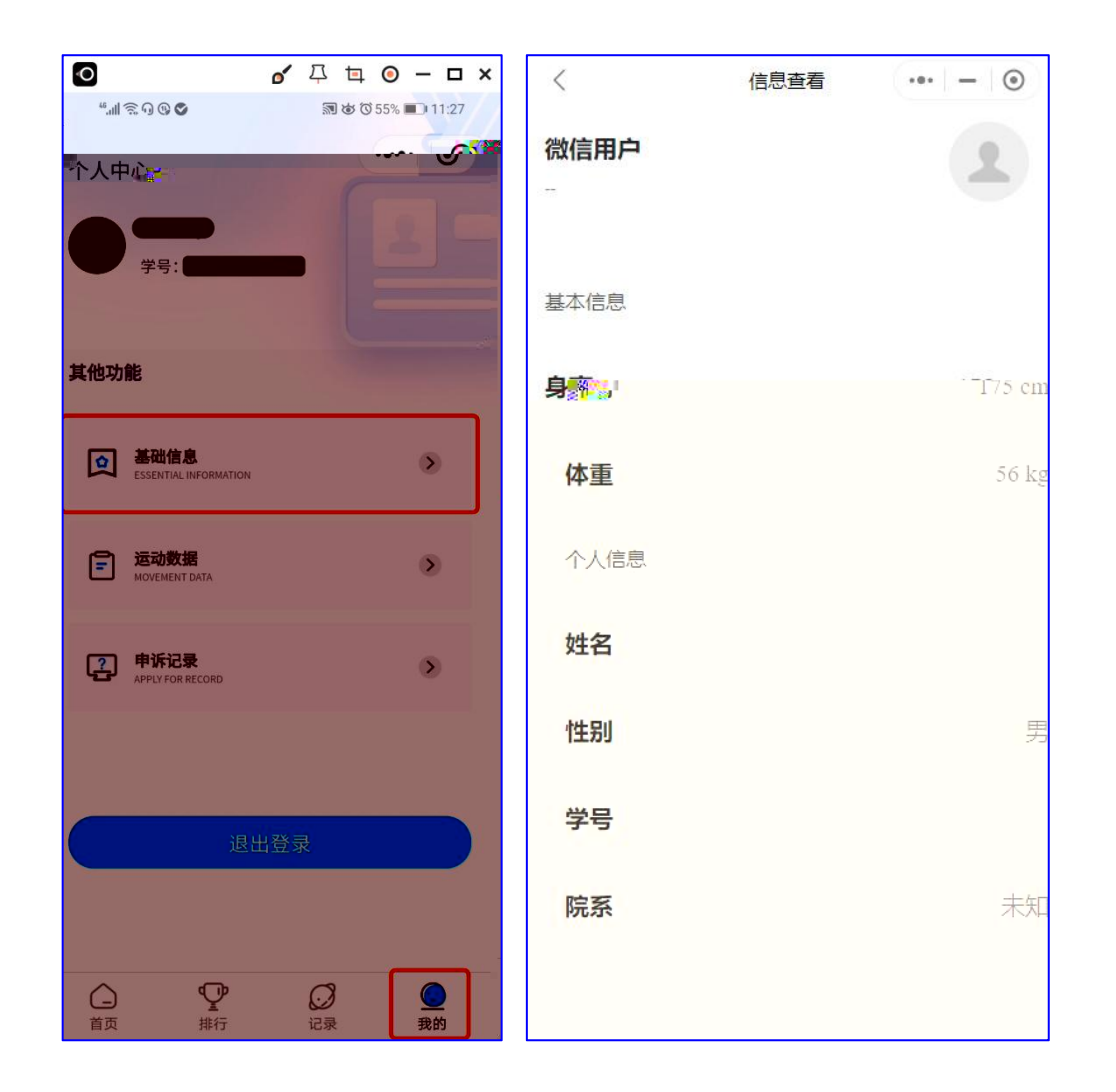

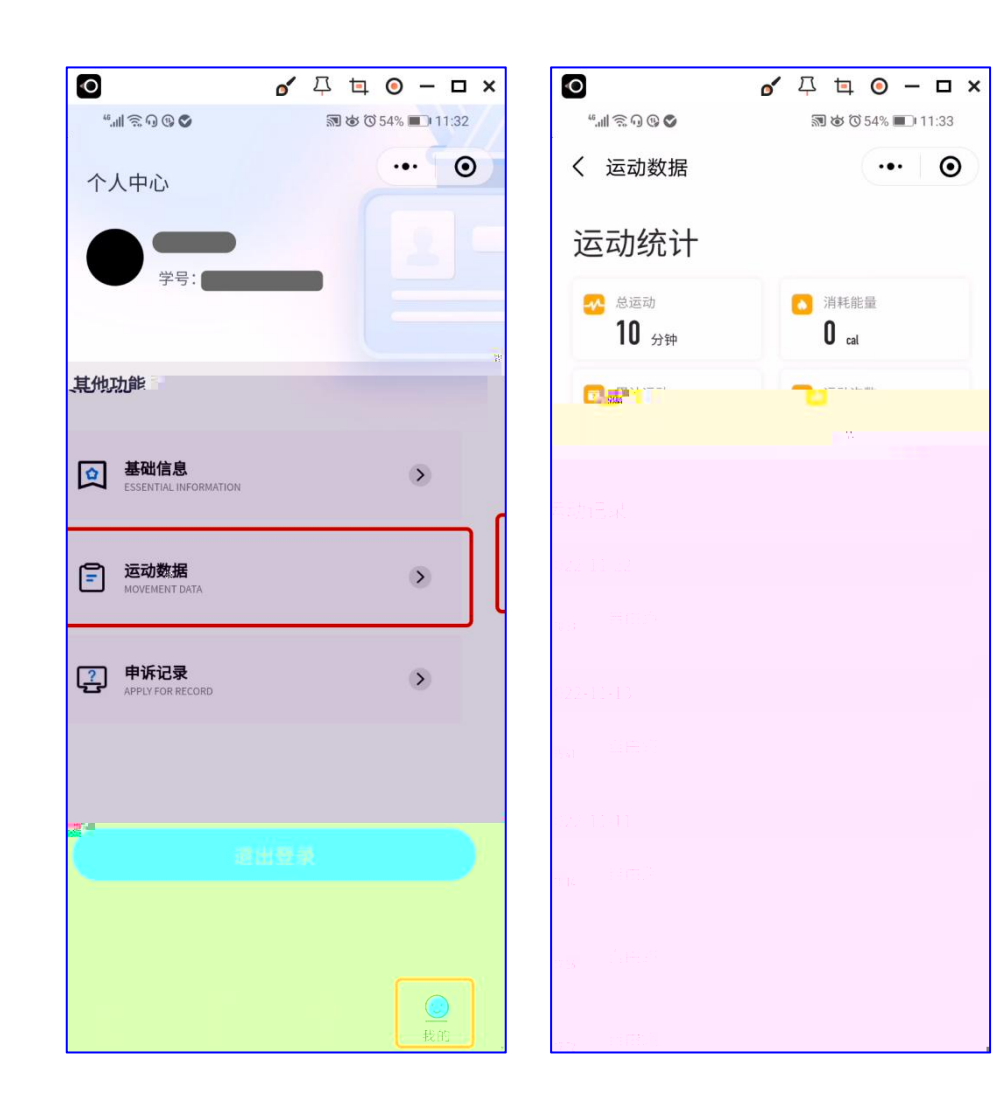

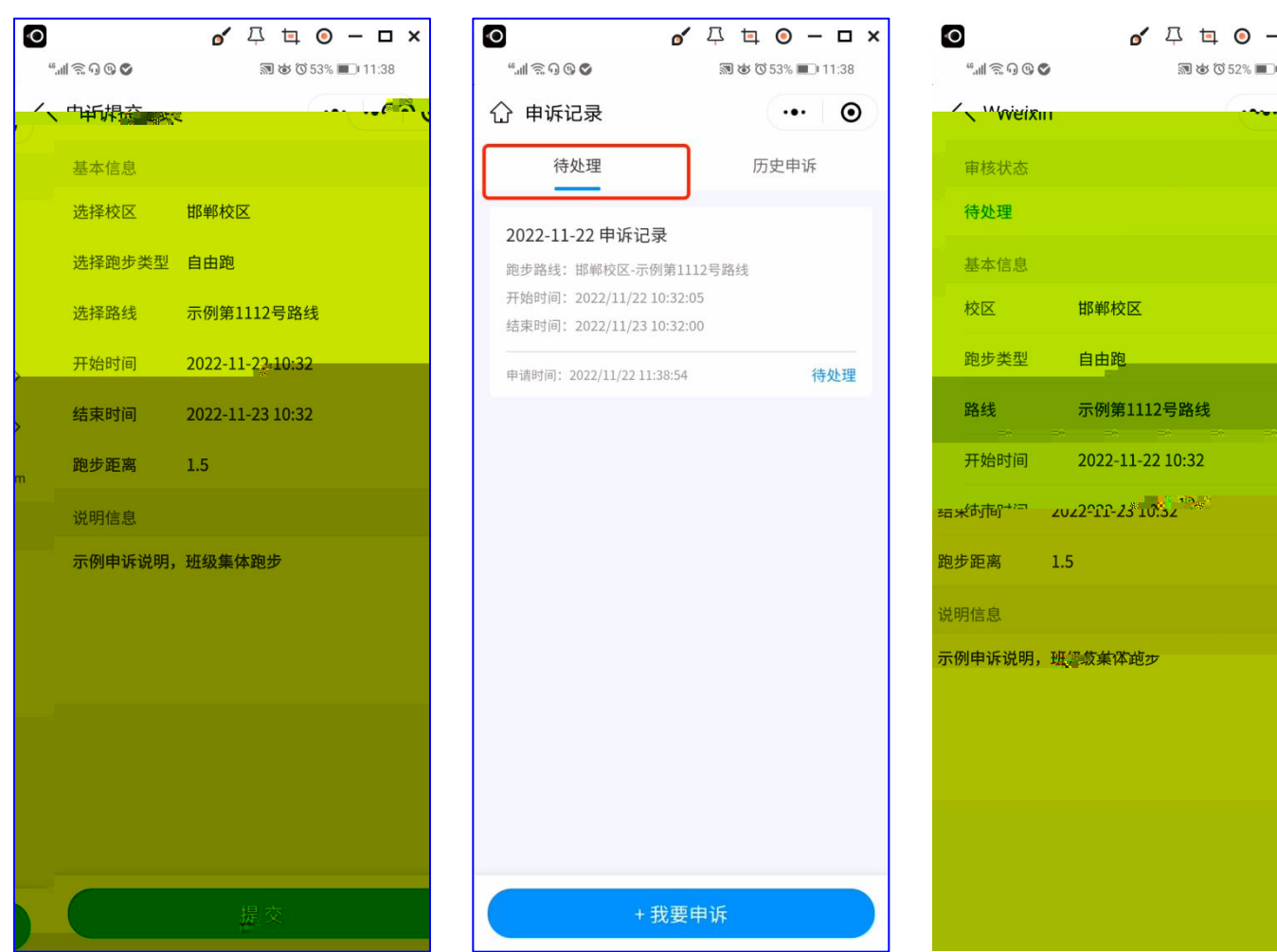

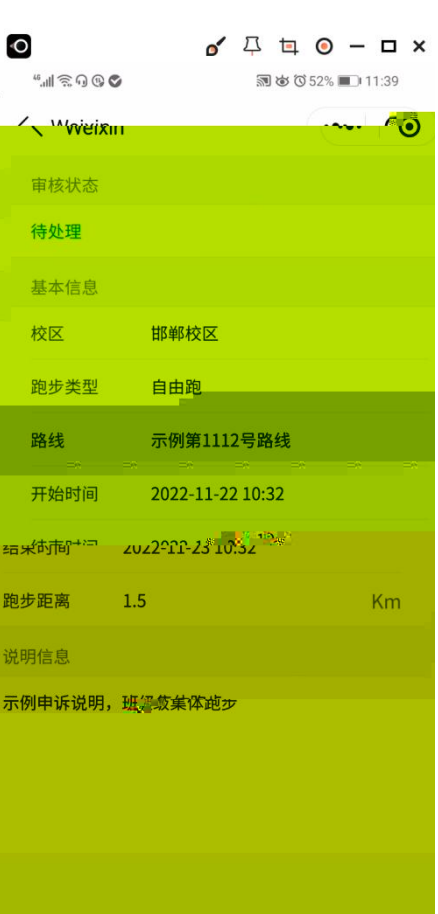

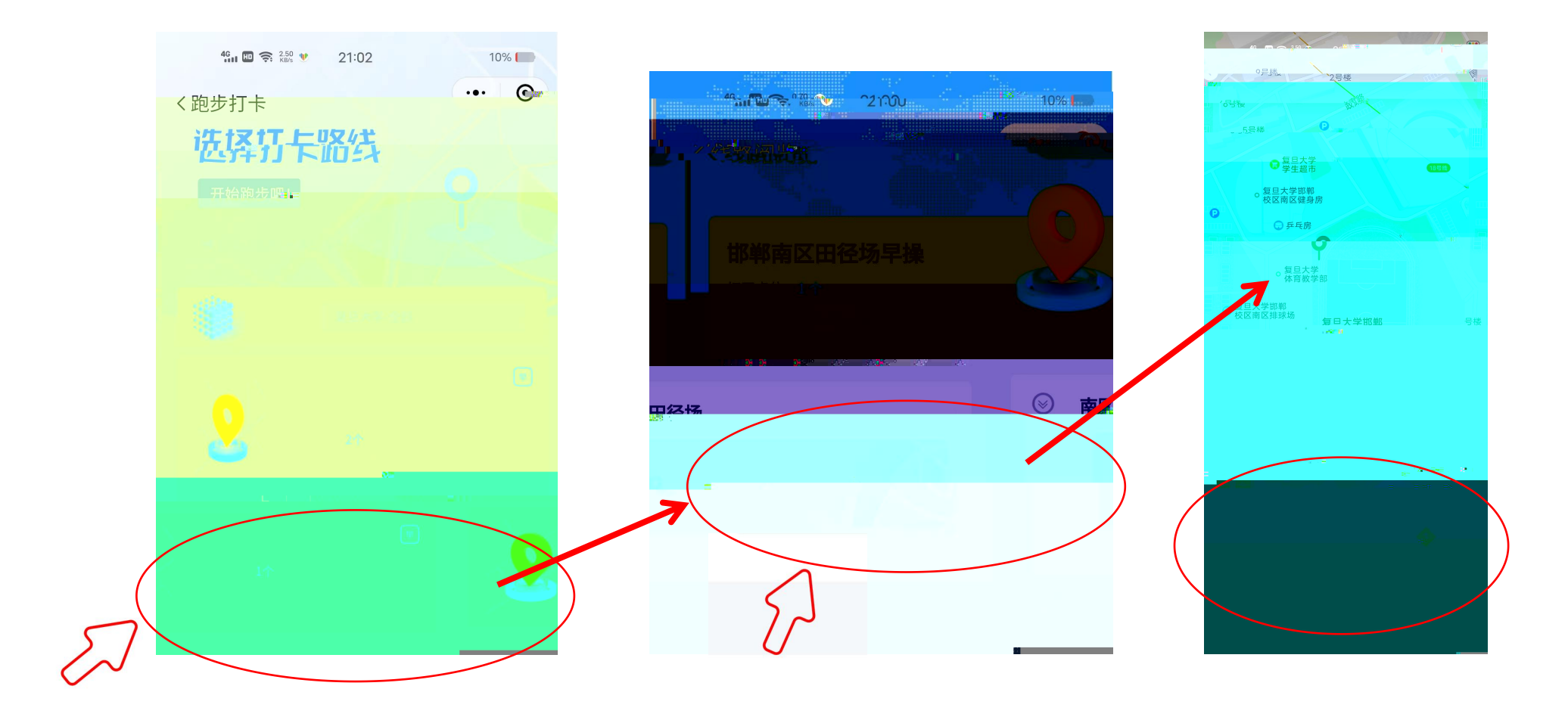

 $\mathbf{n}$  "  $\mathbf{n}$ "  $\mathbf{n}$ 

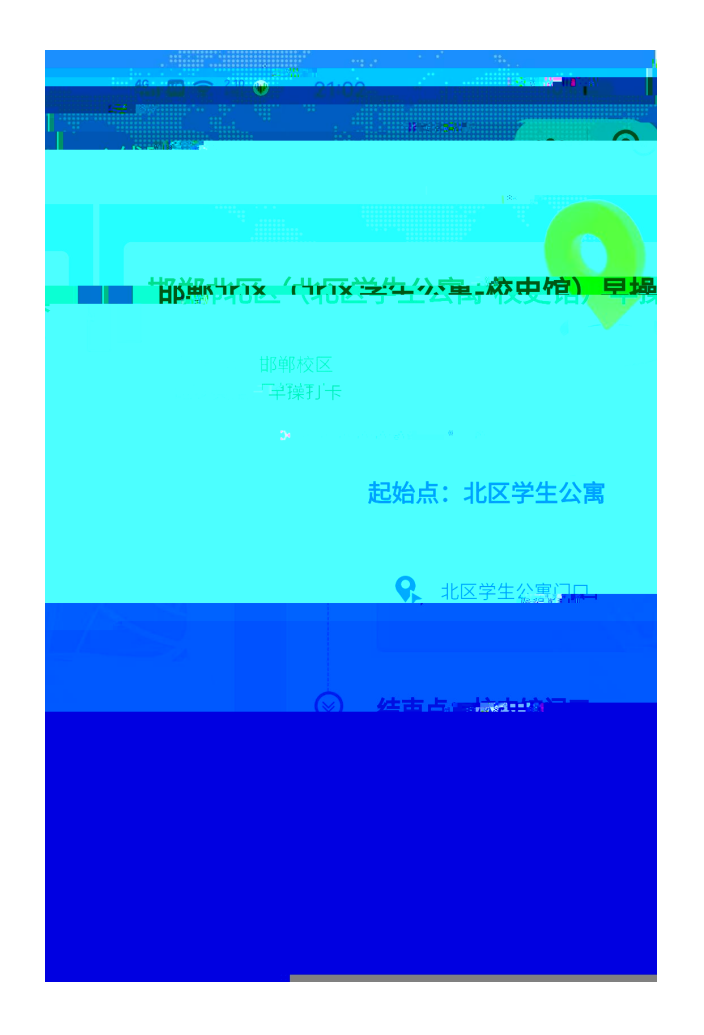

 $\boldsymbol{\mathit{u}}$  $\boldsymbol{u}$